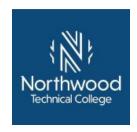

# Experiential Learning Portfolio for 10614174 Architectural Drafting and Design 3

#### **Student Contact Information:**

| Name:                                                                           | Student ID#:                                         |
|---------------------------------------------------------------------------------|------------------------------------------------------|
| Email:                                                                          | Phone:                                               |
| It is <b>required</b> that you speak with the Acader to completing a portfolio. | mic Dean or instructor who teaches this course prior |
| Before attempting to complete this portfolio,                                   | the following prerequisites and/or corequisites must |

be met: PREREQUISITES: 10614173 Architectural Drafting and Design 2 and

10614177 Architectural Technology 2

COREQUISITE: 10614171 Architectural Materials and Methods 2.

#### **Directions**

Consider your prior work, military, volunteer, education, training and/or other life experiences as they relate to each competency and its learning objectives. Courses with competencies that include speeches, oral presentations, or skill demonstrations may require scheduling face-to-face sessions. You can complete all of your work within this document using the same font, following the template format.

- 1. Complete the Student Contact Information at the top of this page.
- 2. Write an Introduction to the portfolio. Briefly introduce yourself to the reviewer summarizing your experiences related to this course and your future goals.
- 3. Complete each "Describe your learning and experience with this competency" section in the space below each competency and its criteria and learning objectives. Focus on the following:
  - What did you learn?
  - How did you learn through your experience?
  - How has that learning impacted your work and/or life?
- 4. Compile all required and any suggested artifacts (documents and other products that demonstrate learning).
  - Label artifacts as noted in the competency
  - Scan paper artifacts
  - Provide links to video artifacts
  - Attach all artifacts to the end of the portfolio
- 5. Write a conclusion for your portfolio. Briefly summarize how you have met the competencies.
- 6. Proofread. Overall appearance, organization, spelling, and grammar will be considered in the review of the portfolio.

7. Complete the Learning Source Table. Provide additional information on the business and industry, military, and/or volunteer experiences, training, and/or education or other prior learning you mentioned in your narrative for each competency on the Learning Source Table at the end of the portfolio. Complete this table as completely and accurately as possible.

The portfolio review process will begin when your completed portfolio and Credit for Prior Learning Form are submitted and nonrefundable processing fees are paid to your local Credit for Prior Learning contact. Contact Student Services for additional information.

Your portfolio will usually be evaluated within two weeks during the academic year; summer months may be an exception. You will receive an e-mail notification regarding the outcome of the portfolio review from the Credit for Prior Learning contact. NOTE: Submission of a portfolio does not guarantee that credit will be awarded.

You have 6 weeks to appeal any academic decision. See your student handbook for the complete process to appeal.

To receive credit for this course, you must receive "Met" on 7 of the 8 competencies. 10614174 Architectural Drafting and Design 3, 5 Associate Degree Credits

**Course Description:** In this course the student learns the design principles needed for creating working drawings for multi-level commercial buildings. This course starts with units on accessibility and space planning. As the course progresses, students complete a set of construction documents while applying building codes and incorporating various structural building materials such as precast concrete, masonry, and steel.

PREREQUISITES: 10614173 Architectural Drafting and Design 2 and 10614177 Architectural Technology 2 and COREQUISITE: 10614171 Architectural Materials and Methods 2.

If you receive credit for prior learning for this portfolio, you will also receive a "Met" score for the following **Technical Skills Attainment Program Outcomes** that are assessed in this specific course:

| Introduction: Briefly introduce yourself to the reviewer summarizing your experiences related to this course and your future goals. |  |  |  |  |  |  |  |
|----------------------------------------------------------------------------------------------------|--|--|--|--|--|--|--|
|                                                                                                    |  |  |  |  |  |  |  |
|                                                                                                    |  |  |  |  |  |  |  |
|                                                                                                    |  |  |  |  |  |  |  |
|                                                                                                    |  |  |  |  |  |  |  |
|                                                                                                    |  |  |  |  |  |  |  |
|                                                                                                    |  |  |  |  |  |  |  |
|                                                                                                    |  |  |  |  |  |  |  |

| Competency 1: Examine accessibility as it relates to building layout                       |  |  |  |  |  |
|--------------------------------------------------------------------------------------------|--|--|--|--|--|
| Criteria: Performance will be satisfactory when:                                           |  |  |  |  |  |
| accessibility study includes a problem statement                                           |  |  |  |  |  |
| accessibility study includes citations to IBC and ADAAG guideline requirements             |  |  |  |  |  |
|                                                                                            |  |  |  |  |  |
| showing how the existing situation does not meet code and/or guidelines                    |  |  |  |  |  |
| <ul> <li>accessibility study includes solutions to the problem</li> </ul>                  |  |  |  |  |  |
| Learning Objectives:                                                                       |  |  |  |  |  |
| a. Examine basic accessibility building blocks                                             |  |  |  |  |  |
| b. Examine accessible routes                                                               |  |  |  |  |  |
| c. Examine general site and building elements                                              |  |  |  |  |  |
| d. Examine plumbing elements and facilities                                                |  |  |  |  |  |
|                                                                                            |  |  |  |  |  |
| Required Artifacts: PDF of a Construction Document Set                                     |  |  |  |  |  |
| Suggested Artifacts: Documentation and notes pertaining to the review of the accessibility |  |  |  |  |  |
| code for a specific project.                                                               |  |  |  |  |  |
|                                                                                            |  |  |  |  |  |
| Describe your learning and experience with this competency:                                |  |  |  |  |  |
| (Describe how the provided artifacts meet the criteria)                                    |  |  |  |  |  |
| (Describe now the provided artifacts meet the criteria)                                    |  |  |  |  |  |
|                                                                                            |  |  |  |  |  |
|                                                                                            |  |  |  |  |  |
|                                                                                            |  |  |  |  |  |
|                                                                                            |  |  |  |  |  |
|                                                                                            |  |  |  |  |  |
|                                                                                            |  |  |  |  |  |
|                                                                                            |  |  |  |  |  |
|                                                                                            |  |  |  |  |  |
|                                                                                            |  |  |  |  |  |
|                                                                                            |  |  |  |  |  |
|                                                                                            |  |  |  |  |  |
|                                                                                            |  |  |  |  |  |
|                                                                                            |  |  |  |  |  |
|                                                                                            |  |  |  |  |  |
|                                                                                            |  |  |  |  |  |
|                                                                                            |  |  |  |  |  |
|                                                                                            |  |  |  |  |  |
|                                                                                            |  |  |  |  |  |
|                                                                                            |  |  |  |  |  |
|                                                                                            |  |  |  |  |  |
|                                                                                            |  |  |  |  |  |
|                                                                                            |  |  |  |  |  |
|                                                                                            |  |  |  |  |  |
|                                                                                            |  |  |  |  |  |
| Mat/ Not Mat Fredrictor Foodbook                                                           |  |  |  |  |  |
| Met/ Not Met Evaluator Feedback:                                                           |  |  |  |  |  |
|                                                                                            |  |  |  |  |  |
|                                                                                            |  |  |  |  |  |
|                                                                                            |  |  |  |  |  |
|                                                                                            |  |  |  |  |  |
|                                                                                            |  |  |  |  |  |
|                                                                                            |  |  |  |  |  |

#### Competency 2: Develop designs for small spaces

Criteria: Performance will be satisfactory when:

- preliminary designs meet criteria for room size and shape
- preliminary designs include walls, windows, and doors
- preliminary designs include necessary plumbing fixtures
- preliminary designs include necessary furniture
- preliminary designs accommodate required functions
- preliminary designs show accessible floor areas, as needed
- preliminary designs meet accessibility requirements per ADAAG
- preliminary designs include dimensions
- preliminary designs include annotations and drawing title

| preliminary designs are drawn to scale                                                                     |
|----------------------------------------------------------------------------------------------------|
| preliminary designs are drawn with appropriate line weights  Learning Objectives:                          |
| Learning Objectives:                                                                                       |
| <ul><li>a. Incorporate space planning guidelines</li><li>b. Incorporate accessibility guidelines</li></ul> |
| c. Create a unique set of designs to incorporate into a larger floor plan                                  |
| c. Greate a anique set of assigne to insorperate into a larger near plan                                   |
| Required Artifacts: PDF of Preliminary Design Set                                                          |
| Suggested Artifacts: None                                                                                  |
| Describe your learning and experience with this competency:                                                |
| (Describe how the provided artifacts meet the criteria)                                                    |
|                                                                                                    |
|                                                                                                    |
|                                                                                                    |
|                                                                                                    |
|                                                                                                    |
|                                                                                                    |
|                                                                                                    |
|                                                                                                    |
|                                                                                                    |
|                                                                                                    |
|                                                                                                    |
|                                                                                                    |
|                                                                                                    |
|                                                                                                    |
|                                                                                                    |
|                                                                                                    |
|                                                                                                    |
| Met/ Not Met Evaluator Feedback:                                                                           |
|                                                                                                    |
|                                                                                                    |
|                                                                                                    |
|                                                                                                    |
|                                                                                                    |
|                                                                                                    |
|                                                                                                    |

| Competency 3: Create floor plans                                                                                    |  |  |  |  |
|----------------------------------------------------------------------------------------------------|--|--|--|--|
| Criteria: Performance will be satisfactory when:                                                                    |  |  |  |  |
| floor plans include exterior walls                                                                                  |  |  |  |  |
| floor plans include interior bearing walls                                                                          |  |  |  |  |
| floor plans include non-bearing walls                                                                               |  |  |  |  |
| floor plans include doors, windows, and openings                                                                    |  |  |  |  |
| <ul> <li>floor plans include doors, windows, and openings</li> <li>floor plans include proper dimensions</li> </ul> |  |  |  |  |
| floor plans include room tags                                                                                       |  |  |  |  |
| floor plans include door tags                                                                                       |  |  |  |  |
| floor plans include floors                                                                                          |  |  |  |  |
| floor plans include plumbing fixtures                                                                               |  |  |  |  |
| floor plans include stairs                                                                                          |  |  |  |  |
| Learning Objectives:                                                                                                |  |  |  |  |
| a. Create a floor plan that is part of a larger set of construction documents                                       |  |  |  |  |
| b. Develop a drawing to the design development level of detail                                                      |  |  |  |  |
| b. Develop a drawing to the design development level of detail                                                      |  |  |  |  |
| Required Artifacts: PDF of Construction Document Set; Revit File Suggested Artifacts: None                          |  |  |  |  |
|                                                                                                    |  |  |  |  |
| Met/ Not Met Evaluator Feedback:                                                                                    |  |  |  |  |
|                                                                                                    |  |  |  |  |

#### **Competency 4: Create building sections**

Criteria: Performance will be satisfactory when:

- sections include appropriate views
- sections exterior, bearing, and shaft walls are aligned
- sections walls and floors are joined
- sections wall and floor heights are adjusted as necessary
- sections include necessary detail components
- sections incorporate the use of mask and filled regions
- sections include call-outs as needed
- sections include room tags
- sections include proper dimensions
- sections create and hide levels as necessary
- sections include proper placement of beams
- sections include proper placement of foundations and footings
- sections include proper placement of parapet and coping

#### Learning Objectives:

- a. Create section views
- b. Align exterior, bearing, and shaft walls
- c. Join walls and floors
- d. Adjust wall and floor heights
- e. Add detail components
- f. Incorporate mask and filled regions
- g. Add call-outs

#### **Competency 5: Create construction details**

Criteria: Performance will be satisfactory when:

- construction details include detail views
- construction details include properly placed detail components
- construction details bear and connect materials
- construction details incorporate the use of masked and filled regions
- construction details hide materials and levels as necessary
- construction details include dimensions
- construction details include notes
- construction details are on a sheet
- construction details and titles are aligned

#### Learning Objectives:

- a. Create detail views
- b. Place detail components
- c. Show how materials bear and connect
- d. Incorporate mask and filled regions
- e. Hide materials and levels

|         | Add dimensions                                             |
|---------|------------------------------------------------------------|
|         | Add notes                                                  |
| h. I    | Place details on design sheets                             |
| i. /    | Align details and titles                                   |
|         |                                                            |
| Require | ed Artifacts: PDF of Construction Document Set; Revit File |
| Sugges  | sted Artifacts: AutoCAD File                               |
|         |                                                            |
| Describ | be your learning and experience with this competency:      |
|         | pe how the provided artifacts meet the criteria)           |
| `       | ,                                                          |
|         |                                                            |
|         |                                                            |
|         |                                                            |
|         |                                                            |
|         |                                                            |
|         |                                                            |
|         |                                                            |
|         |                                                            |
|         |                                                            |
|         |                                                            |
|         |                                                            |
|         |                                                            |
|         |                                                            |
|         |                                                            |
|         |                                                            |
|         |                                                            |
| Met/ No | ot Met Evaluator Feedback:                                 |
|         | A HIST ETGIGGEST TOURSESTE                                 |
|         |                                                            |
|         |                                                            |
|         |                                                            |

| Competency 6: Create elevations                                                                                                    |
|----------------------------------------------------------------------------------------------------|
| Criteria: Performance will be satisfactory when:                                                                                                    |
| exterior elevations include necessary sweeps                                                                                                    |
| exterior elevations include necessary reveals                                                                                                    |
| exterior elevations include properly-modified walls                                                                                                    |
| Learning Objectives:                                                                                                    |
| a. Create elevation views                                                                                                    |
| b. Place sweeps and reveals                                                                                                    |
|                                                                                                    |
| c. Modify walls                                                                                                    |
| Required Artifacts: PDF of Construction Document Set; Revit File                                                                                                    |
| Suggested Artifacts: None                                                                                                    |
| ouggested Artifacts. None                                                                                                    |
| Book the control of the control of t |
| Describe your learning and experience with this competency:                                                                                                    |
| (Describe how the provided artifacts meet the criteria)                                                                                                    |
|                                                                                                    |
|                                                                                                    |
|                                                                                                    |
|                                                                                                    |
|                                                                                                    |
|                                                                                                    |
|                                                                                                    |
|                                                                                                    |
|                                                                                                    |
|                                                                                                    |
|                                                                                                    |
|                                                                                                    |
|                                                                                                    |
|                                                                                                    |
|                                                                                                    |
|                                                                                                    |
|                                                                                                    |
|                                                                                                    |
|                                                                                                    |
|                                                                                                    |
|                                                                                                    |
|                                                                                                    |
|                                                                                                    |
|                                                                                                    |
|                                                                                                    |
|                                                                                                    |
|                                                                                                    |
|                                                                                                    |
|                                                                                                    |
|                                                                                                    |
| Met/ Not Met Evaluator Feedback:                                                                                                    |
|                                                                                                    |
|                                                                                                    |
|                                                                                                    |
|                                                                                                    |
|                                                                                                    |
|                                                                                                    |
|                                                                                                    |
|                                                                                                    |
|                                                                                                    |

## Competency 7: Create enlarged plans and interior elevations Criteria: Performance will be satisfactory when: enlarged plans/interior elevations are layed out correctly on a sheet enlarged plans/interior elevations include necessary annotations • enlarged plans/interior elevations include nessary dimensions • enlarged plans/interior elevations include necessary items/objects a 3D view is properly rendered Learning Objectives: a. Create enlarged plan views b. Add model and/or drafting components and lines to embellish the view c. Add annotations calling out all materials and objects d. Add dimensions Required Artifacts: PDF of Construction Document Set; Revit File; Rendered Image Suggested Artifacts: SketchUp File **Describe your learning and experience with this competency:** (Describe how the provided artifacts meet the criteria) Met/ Not Met Evaluator Feedback:

| Competency 8: Create schedules                                                     |
|------------------------------------------------------------------------------------|
| Criteria: Performance will be satisfactory when:                                   |
|                                                                                    |
| schedules include table title                                                      |
| schedules include appropriate column headings                                      |
| schedules include an abbreviation legend                                           |
|                                                                                    |
| schedules include accurate and appropriately-placed tags                           |
| <ul> <li>room schedules include finishes appropriate for room occupancy</li> </ul> |
| Learning Objectives:                                                               |
| a. Determine finishes for rooms                                                    |
|                                                                                    |
| b. Investigate various finishes for a commercial project                           |
| c. Determine the correct finish for the commercial project                         |
| d. Input the finishes into a BIM schedule                                          |
|                                                                                    |
| Required Artifacts: PDF of Construction Document Set; Revit File                   |
| Suggested Artifacts: A research project/presentation of commercial finishes.       |
| Describe how you would set up a new schedule in Revit.                             |
| Dodonbo now you would sot up a new soliedule in Nevit.                             |
|                                                                                    |
| Describe your learning and experience with this competency:                        |
| (Describe how the provided artifacts meet the criteria)                            |
| (Describe now the provided artifacts meet the chieffa)                             |
|                                                                                    |
|                                                                                    |
|                                                                                    |
|                                                                                    |
|                                                                                    |
|                                                                                    |
|                                                                                    |
|                                                                                    |
|                                                                                    |
|                                                                                    |
|                                                                                    |
|                                                                                    |
|                                                                                    |
|                                                                                    |
|                                                                                    |
|                                                                                    |
|                                                                                    |
|                                                                                    |
|                                                                                    |
|                                                                                    |
|                                                                                    |
|                                                                                    |
|                                                                                    |
|                                                                                    |
|                                                                                    |
|                                                                                    |
|                                                                                    |
|                                                                                    |
|                                                                                    |
| Met/ Not Met Evaluator Feedback:                                                   |
|                                                                                    |
|                                                                                    |
|                                                                                    |
|                                                                                    |
|                                                                                    |
|                                                                                    |
|                                                                                    |

| Conclusion: Summarize how you have met the competencies of the course. |  |  |  |  |  |
|------------------------------------------------------------------------|--|--|--|--|--|
|                                                                        |  |  |  |  |  |
|                                                                        |  |  |  |  |  |
|                                                                        |  |  |  |  |  |
|                                                                        |  |  |  |  |  |
|                                                                        |  |  |  |  |  |
|                                                                        |  |  |  |  |  |
|                                                                        |  |  |  |  |  |
|                                                                        |  |  |  |  |  |
|                                                                        |  |  |  |  |  |
|                                                                        |  |  |  |  |  |
|                                                                        |  |  |  |  |  |
|                                                                        |  |  |  |  |  |
|                                                                        |  |  |  |  |  |
|                                                                        |  |  |  |  |  |
|                                                                        |  |  |  |  |  |
|                                                                        |  |  |  |  |  |
|                                                                        |  |  |  |  |  |

### **Learning Source Table**

| Learning Source<br>(name of employer, training,<br>military, volunteer<br>organization, etc.) | Supervisor   | Start-End Date | Total Hours | Related<br>Competencies |
|-----------------------------------------------------------------------------------------------|--------------|----------------|-------------|-------------------------|
| Ex: XYZ Corporation                                                                           | Bucky Badger | 8/2012-9/2014  | 2000        | #1, 2, 3, and 7         |
|                                                                                               |              |                |             |                         |
|                                                                                               |              |                |             |                         |
|                                                                                               |              |                |             |                         |
|                                                                                               |              |                |             |                         |
|                                                                                               |              |                |             |                         |
|                                                                                               |              |                |             |                         |
|                                                                                               |              |                |             |                         |
|                                                                                               |              |                |             |                         |
|                                                                                               |              |                |             |                         |
|                                                                                               |              |                |             |                         |